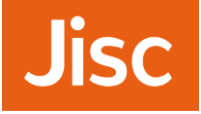

Empowering small, specialist and departments within multidisciplinary institutions to manage their research data effectively.

## 27/2/2015 Small and Specialist

A consortial approach to building and integrated RDM system

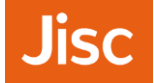

- »Building upon existing and sustainable competencies, business models, networks and collaborative services:
	- »Alisa Miller, CREST
	- »Carlos Silva, University for the Creative Arts
	- »Rory McNicholl, ULCC
	- » Mark Joyce, Leeds Trinity University
	- » Matthew Addis, Arkivum

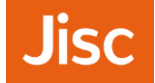

Scope and Gap

»RDM is becoming mainstream across the sector.

- »Smaller and specialists institutions, and departments are struggling with policy, practice and infrastructure.
- »SAS seeks to fill this gap by: learning from sector wide best practice; exploring the needs of SAS institutions; and creating a toolkit which will meet these needs.
- »Toolkit will comprise of: 3 case studies and pilot shared service; report comprising a review of best practice.

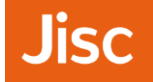

- » Enable SAS institutions to:
	- › Compete effectively for research funding
	- › Comply with funders requirements
	- › Develop effective RDM skills and best practice in researchers
	- › Enhance discoverability of research data and ensure its longevity
- » Toolkit and template approach for rapid implementation of integrated research data management services.
- » 26 participating institutions in the project
- » Our networks already include another 40 institutions we can target

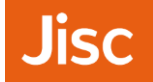

- » Toolkit will be disseminated by online publications and workshops.
- » Up skilling of partner institution senior managers, repository and information staff and researchers.
- » Facilitated by CREST and partners, knowledge and practice will be disseminated across the wider sector on an ongoing basis.
- » Greater understanding of the needs of the SAS community and potential to work effectively together to co-author and co-deliver future services.
- » All outputs will be open access, open source and available for reuse by the sector.

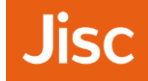

- »Report: *Review of current RDM policy, protocols and systems and recommendations for future collaborative services* (CREST)
- »Case Study 1: *Working with Elsevier to deliver a new streamlined implementation of PURE* (Leeds Trinity)
- »Case Study 2 and Pilot Workshop: *Working with Eprints to implement an open source approach to RDM in the visual arts* (UCA)
- »Case Study 3: *RDM workloads and integrations for HEIs using hosted services* (Arkivum and ULCC)
- »Dissemination Workshop: Presentation of report, case studies and pilot
- »Indicators of Success: Confirmed market for a shared service; streamlined workflows identified

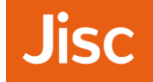

- » Project Management (incl. reporting costs): £4,000
- »Pilot and dissemination workshops (incl. travel): £3,500
- »Three case studies (incl. research):
	- »Case Study 1: £4,000
	- »Case Study 2 (incl. pilot): £6,000
	- »Case Study 3: £4,000

## £21,500 (exceptional value!)

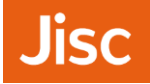

## Shared Service

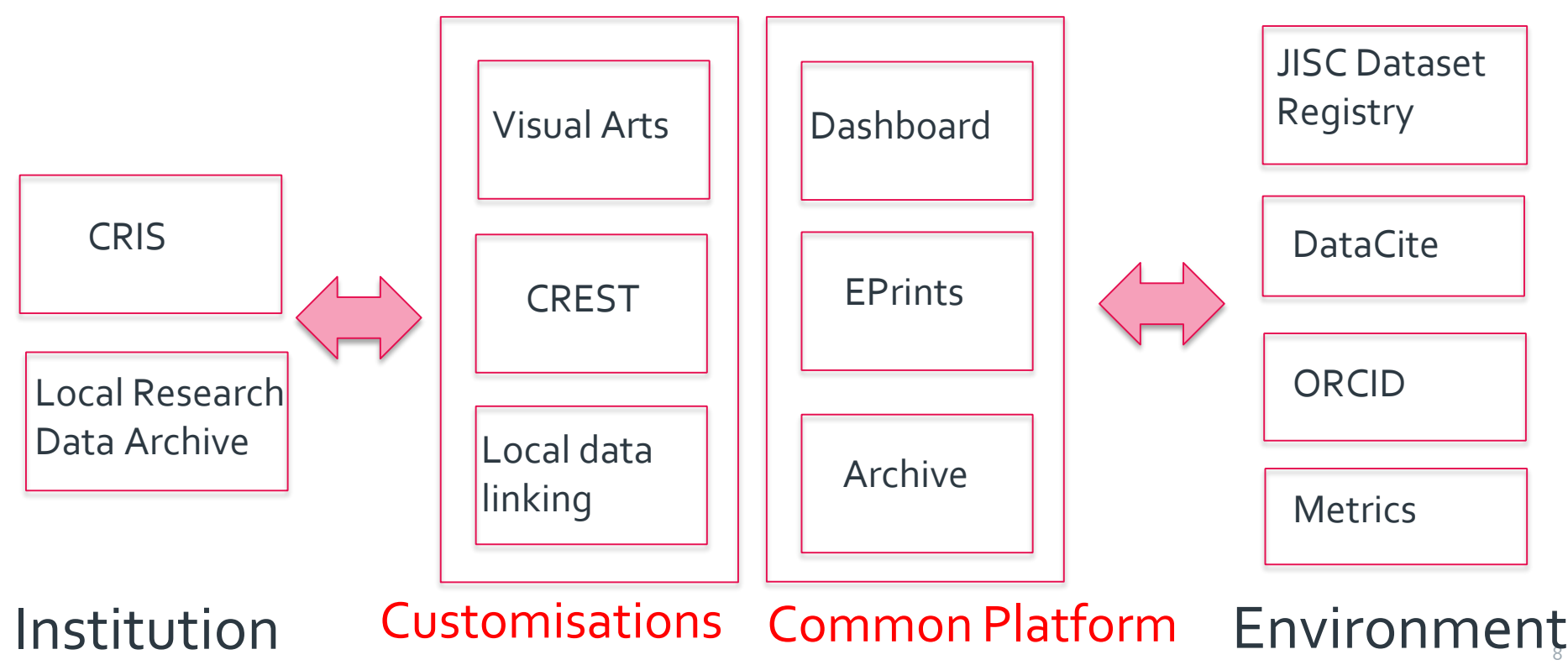

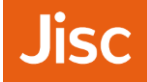

## »Questions and Answers